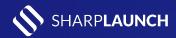

## **TOP 6 THINGS TO DO**

After launching your SharpLaunch site(s)

1. Link your property website from your company website.

- V
- 2. Add the property website link to your listings on Loopnet, CoStar or other portals where the property is already listed.
- **V**

Publish a news item on your company's website (or blog) about the property including the link. **V** 

- 4. Ask a tenant to add your property on their corporate website (see <u>Tesla example</u>).

- 5. Send a targeted email campaign and drive visitors to your property website.

6. Share the property website link on social media channels.